## Pobierz przewodnik *MacBook Pro — najważniejsze informacje*

Informacje dotyczące konfigurowania oraz używania MacBooka Pro znajdziesz w przewodniku *MacBook Pro — najważniejsze informacje*. Aby obejrzeć ten przewodnik, otwórz [help.apple.com/macbookpro.](help.apple.com/macbookpro)

## Wsparcie

Aby zapoznać się ze szczegółowymi informacjami, zajrzyj na stronę [www.apple.com/](http://www.apple.com/pl/support/macbookpro) [pl/support/macbookpro](http://www.apple.com/pl/support/macbookpro). Aby skontaktować się z Apple, zajrzyj na stronę [support.apple.com/pl-pl/contact.](http://support.apple.com/pl-pl/contact)

## $\triangle$  MacBook Pro

## Witaj, oto Twój MacBook Pro

MacBook Pro uruchomi się automatycznie po podniesieniu pokrywy. Asystent ustawień pomoże Ci wszystko skonfigurować i uruchomić.

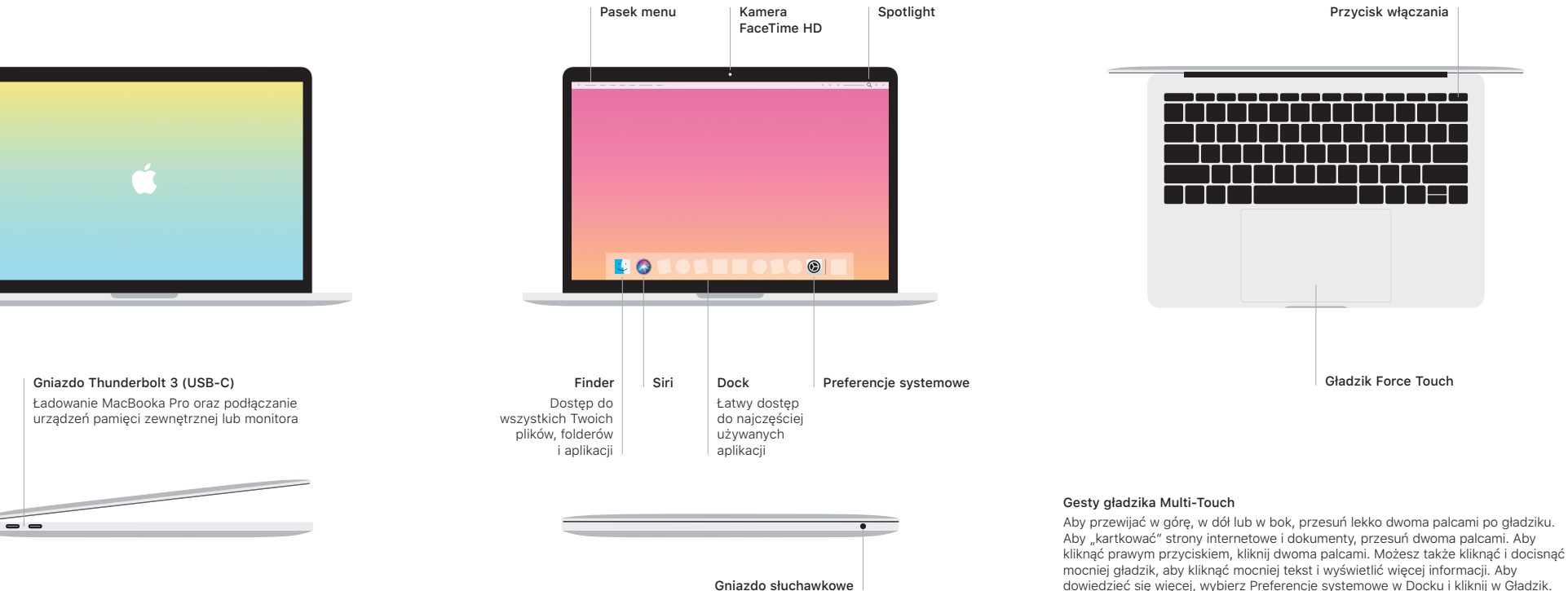

Gniazdo słuchawkowe